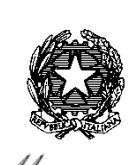

Ministero

dell'Économia e delle Finanze

DIPARTIMENTO DELLA RAGIONERIA GENERALE DELLO STATO ISPETTORATO GENERALE DEL BILANCIO – UFF. II

Alle Amministrazioni Centrali dello Stato - Uffici Legislativi - Uffici di Gabinetto

LORO SEDI

Agli Uffici Centrali del Bilancio

LORO SEDI

OGGETTO: Nota illustrativa sulle leggi pluriennali di spesa di carattere non permanente – adempimenti previsti dall'art. 10-bis della Legge n. 196 del 2009 e successive modificazioni.

**CIRCOLARE N.12**

#### **Premessa**

L'articolo 10-bis della legge 31 dicembre 2009, n. 196 descrive i contenuti della Nota di aggiornamento del Documento di economia e finanza (NADEF) da presentare alle Camere entro il 27 settembre di ogni anno. La NADEF riporta l'eventuale aggiornamento degli obiettivi programmatici di politica economica nonché delle previsioni macroeconomiche e di finanza pubblica per l'anno in corso, gli obiettivi di saldo netto da finanziare e di saldo di cassa del settore statale, le osservazioni e le eventuali modifiche ed integrazioni del DEF in relazione alle raccomandazioni del Consiglio dell'Unione europea e i principali ambiti di intervento della manovra per il triennio successivo.

Ai sensi del terzo comma dell'articolo 10-bis la NADEF è, inoltre, corredata dalla Nota illustrativa sulle leggi pluriennali di spesa in conto capitale di carattere non permanente con specifica indicazione di quelle che rivestono carattere di contributi pluriennali.

<span id="page-0-0"></span>La Nota illustrativa sulle leggi pluriennali di spesa, così come disposto dal citato comma 3, riporta, per ciascuna amministrazione e distintamente per missione e programma, i quadri contabili di ciascuna legge di spesa. Il contenuto minimo di informazioni contabili richiesto dalla

norma afferisce a: l'onere complessivo dell'autorizzazione di spesa, specificando l'anno di inizio e quello di scadenza degli stanziamenti in bilancio delle risorse, gli eventuali rifinanziamenti o definanziamenti; l'indicazione delle somme complessivamente stanziate, quelle effettivamente impegnate ed erogate ed i relativi residui. Inoltre, in apposita sezione del quadro contabile è esposta la programmazione finanziaria di ciascuna legge, tenendo conto degli impegni pluriennali ad esigibilità assunti ai sensi dell'articolo 34, comma 2, nonché del piano finanziario pluriennale dei pagamenti ai sensi dell'articolo 34, comma 7.

Per la predisposizione della Nota Illustrativa, il Dipartimento della Ragioneria Generale dello Stato – Ispettorato Generale del Bilancio (IGB) in ambiente Data Warehouse RGS, renderà disponibili e consultabili alle amministrazioni coinvolte nel processo di rilevazione, le informazioni contabili individuate dalla normativa sopra richiamata come estratte dai sistemi informativi RGS.

Attraverso l'utilizzo dell'applicativo denominato NILPS (Nota Illustrativa sulle Leggi Pluriennali di Spesa), accessibile all'indirizzo [http://portaledwrgs.tesoro.it](http://portaledwrgs.tesoro.it/) tramite credenziali riservate, le amministrazioni avranno la possibilità di verificare i dati contabili prospettati, segnalando eventuali incongruenze nelle modalità di seguito specificate. Sempre tramite il suddetto applicativo le amministrazioni potranno compilare la rilevazione delle informazioni di carattere qualitativo di cui al successivo paragrafo 4 della presente circolare.

La precompilazione dei dati contabili a carico della Ragioneria Generale dello Stato ha l'obiettivo di ottimizzare la qualità delle informazioni prospettate e di snellire le attività a carico delle amministrazioni coinvolte, che potranno così concentrarsi nella trasmissione delle informazioni di carattere qualitativo.

### **1. Dominio di analisi**

Il dominio di analisi della nota illustrativa è circoscritto alle **autorizzazioni di spesa pluriennali** di carattere non permanente relative a **spese di investimento**.

Per **spese di investimento** si intendono tutte le spese finalizzate ad incrementare lo stock di capitale fisico o tecnologico a disposizione dell'Amministrazione la cui utilità non si esaurisce nel corso di un solo esercizio finanziario; da questo punto di vista la spesa comprende anche eventuali oneri di parte corrente imprescindibilmente connessi alle spese di investimento (come ad esempio interessi su rate di ammortamento di eventuali mutui).

Nel bilancio dello Stato le spese di investimento, così definite, sono classificate prevalentemente nelle seguenti categorie economiche del titolo II: da 21 a 26 (investimenti fissi lordi, contributi agli investimenti e altri trasferimenti in conto capitale) e 31 (acquisizione di attività finanziarie). In alcuni casi tali spese possono essere classificate anche nella categoria 61 rimborso passività finanziarie (titolo III), laddove riferibili ad autorizzazioni pluriennali di spesa destinate al rimborso di mutui per investimenti. Le uniche spese di parte corrente (titolo I) che rientrano nel dominio di analisi sono rappresentate, come già anticipato, da eventuali spese per il pagamento di interessi (categoria 9 – interessi passivi e redditi da capitale) connessi a prestiti per il finanziamento di spese di investimento come sopra specificate. Sono, invece, escluse le spese in conto capitale (titolo II) per acquisto di beni e servizi dedicati esclusivamente al funzionamento dell'Amministrazione (come ad esempio mobilio e arredo per gli uffici; attrezzature informatiche hardware e software per gli uffici, non dedicate all'erogazione di particolari servizi).

Le **autorizzazioni di spesa pluriennali** rientranti nel dominio di analisi sono le autorizzazioni di spesa che dispiegano i propri effetti in un intervallo temporale superiore all'anno, riconducibili alle seguenti tipologie:

- *Leggi pluriennali di spesa (LPS)*
- *Contributi pluriennali (CONTR).*

Rientrano fra le **leggi pluriennali di spesa (LPS)** le autorizzazioni pluriennali per le quali la norma definisce l'onere complessivo e la sua ripartizione nei vari anni.

Sono definiti **contributi pluriennali (CONTR)** quelle autorizzazioni di spesa pluriennali caratterizzate da un importo annuale costante, un periodo di durata pluriennale (di norma non inferiore a dieci anni), per le quali la norma prevede la possibilità di attualizzazione con riconduzione ad un piano di ammortamento.

Si precisa che costituiranno oggetto di analisi anche le nuove autorizzazioni di spesa attivate a partire dalla data del 16/06/2019 (primo giorno successivo alla data di riferimento della precedente rilevazione), fino al **30/04/2020.**

# **2. Gli strumenti di flessibilità di bilancio dedicati alle autorizzazioni pluriennali di spesa**

Il D.Lgs 12 settembre 2018 n. 116 ha riformulato integralmente i commi 1 e 2 dell'art. 30 della L. 196/2009, ampliando gli strumenti a disposizione delle amministrazioni per la gestione delle risorse relative alle autorizzazioni di spesa in conto capitale a carattere non permanente:

- *1. Le leggi pluriennali di spesa in conto capitale quantificano la spesa complessiva e le quote di competenza attribuite a ciascun anno interessato. Le amministrazioni centrali dello Stato possono assumere impegni nei limiti dell'intera somma indicata dalle predette leggi mentre i relativi pagamenti devono essere contenuti nei limiti delle autorizzazioni annuali di bilancio.*
- *2. Con la seconda sezione del disegno di legge di bilancio, in relazione a quanto previsto nel piano finanziario dei pagamenti possono essere disposte, nel rispetto dei saldi programmati di finanza pubblica, le seguenti rimodulazioni:*

*a) la rimodulazione, ai sensi dell'articolo 23, comma 1-ter, delle quote annuali delle autorizzazioni pluriennali di spesa, fermo restando l'ammontare complessivo degli stanziamenti autorizzati dalla legge o, nel caso di spese a carattere permanente, di quelli autorizzati dalla legge nel triennio di riferimento del bilancio di previsione;* 

*b) la reiscrizione nella competenza degli esercizi successivi delle somme non impegnate alla chiusura dell'esercizio relative ad autorizzazioni di spesa in conto capitale a carattere non permanente.*

Si fa qui riferimento a quegli **strumenti di flessibilità dedicati alle autorizzazioni pluriennali di spesa in conto capitale di carattere non permanente, esercitabili in fase di formazione delle previsioni di bilancio a legislazione vigente** (seconda sezione del disegno di legge di bilancio):

- rimodulazione orizzontale all'interno del triennio degli stanziamenti delle leggi pluriennali di spesa (facoltà questa consentita anche per le leggi pluriennali di spesa in conto capitale permanenti);
- reiscrizione delle somme non impegnate alla chiusura dell'esercizio previa loro cancellazione dal bilancio – nella competenza degli esercizi successivi (facoltà oggi consentita, in via sperimentale, anche alle leggi pluriennali di spesa in conto capitale

annuali e permanenti), così come anche dettagliato dal comma 3 dell'art. 34-bis della legge n. 196/2009.

Il comma 3 dell'art. 34-bis della legge 196/2009, disciplina la conservazione degli stanziamenti non impegnati e la conservazione dei residui di stanziamento delle medesime leggi pluriennali, nonché la loro modalità di accertamento.

In particolare, gli stanziamenti derivanti da autorizzazioni di spese pluriennali in conto capitale non aventi carattere permanente e non impegnati alla chiusura dell'esercizio possono essere conservati quali residui di stanziamento o, in alternativa e previa dichiarazione di cancellazione da presentare in allegato ai decreti di accertamento residui (DAR), proposti come risorse da reiscrivere con il disegno di legge di bilancio nella competenza degli esercizi successivi a quello del giudizio di parificazione della Corte dei conti, in relazione a quanto riportato nel piano finanziario dei pagamenti (esercitando la richiamata facoltà prevista dalla lettera b) del comma 2 dell'articolo 30 della legge n. 196/2009). Delle proposte di rimodulazione degli stanziamenti sopra menzionati, dovrà essere data evidenza in apposito allegato al disegno di legge di bilancio<sup>[1](#page-0-0)</sup>.

Similmente, anche per le somme residue originate da spese pluriennali in conto capitale non a carattere permanente, provenienti da esercizi precedenti a quello di consuntivazione (residui di lettera F), la disciplina dell'art. 34-ter, comma 1 prevede la facoltà per le amministrazioni, da esercitarsi in sede di predisposizione del decreto di accertamento dei residui, di provvedere alla loro eliminazione dal conto dei residui di stanziamento e successivamente iscriverle, dopo il giudizio di parificazione della Corte dei conti, nella competenza dei bilanci futuri in relazione a quanto previsto nel piano finanziario dei pagamenti, ai sensi dell'art. 30, comma 2, lettera b), della legge n. 196/2009.

Preme infine ricordare che il D.Lgs 12 settembre 2018 n. 116, intervenendo sull'articolo 23 della legge 196/2009 ha disposto che le suddette forme di flessibilità debbano essere esercitate in relazione a quanto previsto dal cronoprogramma dei pagamenti.

 <sup>1</sup> Si rammenta che l'esercizio della facoltà di cui all'art. 30 comma 2 lettera b) della legge 196/2009, per effetto di quanto disposto dall'art. 4-quater, comma 1, lettera c) del DL 32/2019, si applica, in via sperimentale, per gli esercizi finanziari 2019, 2020 e 2021, anche alle autorizzazioni di spesa in conto capitale annuali e a quelle pluriennali a carattere permanente. Ciò tuttavia, pur ampliando l'ambito di applicazione della suddetta facoltà, non modifica il dominio di analisi della Nota illustrativa oggetto della presente circolare.

# **3. I Quadri Contabili (QC)**

A norma del già citato art. 10-bis comma 3, la Nota Illustrativa riporta, distintamente per missione e programma, i quadri contabili di ciascuna autorizzazione pluriennale di spesa, nei quali vengono esposte le seguenti informazioni:

- scadenza dell'autorizzazione;
- onere complessivo;
- eventuali autorizzazioni rifinanzianti o definanzianti;
- somme complessivamente stanziate;
- somme complessivamente impegnate;
- somme complessivamente erogate;
- residui passivi;
- la programmazione finanziaria di ciascuna legge, tenendo conto degli impegni pluriennali ad esigibilità (IPE) assunti ai sensi dell'articolo 34, comma 2 della legge n.196/2009 e del piano finanziario dei pagamenti di cui all'articolo 34, comma 7.

Come anticipato in premessa, il QC di ciascuna autorizzazione pluriennale di spesa sarà compilato direttamente dalla RGS e non potrà essere autonomamente modificato dalle amministrazioni.

La struttura del quadro contabile, come di seguito descritta, sarà la medesima sia per le leggi pluriennali di spesa (LPS) che per i Contributi pluriennali.

Ciascuna amministrazione avrà l'onere di verificare la congruità dei dati contabili prospettati, segnalando eventuali discordanze al coesistente Ufficio Centrale del Bilancio nelle modalità descritte nel successivo paragrafo 5.

I QC di ciascuna legge pluriennale sono introdotti dai dati anagrafici dell'autorizzazione di spesa, dai dati anagrafici di ciascun capitolo/pg di spesa collegato all'autorizzazione e alle autorizzazioni di spesa collegate, in cui vengono indicate le eventuali norme rifinanzianti e definanzianti.

Si fa presente che i QC afferiscono esclusivamente alle autorizzazioni "base" e che nella sezione contabile *Stanziamenti di bilancio* confluiscono sia gli importi afferenti l'autorizzazione base e sia quelli relativi alle eventuali autorizzazioni di spesa collegate che la rifinanziano o la definanziano.

Di seguito si espone il contenuto delle quattro sezioni del QC:

#### a) **Stanziamenti di bilancio**

In tale sezione sono evidenziati gli stanziamenti iscritti in bilancio relativi all'autorizzazione pluriennale oggetto di analisi, ricostruendone la "storia contabile" fino al momento della rilevazione oggetto della presente circolare.

A partire dalle risultanze contabili della precedente rilevazione (*Situazione finale della precedente rilevazione*), vengono riportate le eventuali *variazioni in gestione 2019* (periodo che intercorre tra l'estrazione dei dati già esposti sulla nota illustrativa 2019 – ossia 16/06/2019 – ed il 31/12/2019); a queste si aggiungono gli effetti apportati alla legislazione vigente dalla manovra di sezione I e II della Legge di Bilancio (*Effetti finanziari della LB 2020-2022*) e le variazioni avvenute nel corso della gestione (*Variazioni in gestione 2020 dal 1/1/2020 fino alla data del 29/05/2020*). Infine, la sezione contabile riepiloga tutti gli *Stanziamenti di bilancio alla data del 29/05/2020*, come risultante finale di tutti gli importi sopra richiamati.

Gli importi degli stanziamenti relativi alle nuove autorizzazioni di spesa oggetto di rilevazione, attivate in bilancio negli esercizi finanziari 2019 e 2020 saranno invece evidenziati nei riquadri denominati rispettivamente *Variazioni in gestione 2019* e *Variazioni in gestione 2020*, in corrispondenza del numero di DMT (già Decreto del Ministro dell'economia e delle finanze) che ha disposto le relative variazioni di bilancio.

#### **b) Programmazione finanziaria**

Conformemente al dettato normativo, in tale sezione contabile, si intende esporre il profilo finanziario programmato dall'amministrazione in relazione alla gestione delle risorse. Le informazioni qui riportate saranno estratte dal piano finanziario dei pagamenti di cui all'art. 23, comma 1-ter, della legge 196/2009, aggiornato alla data del 29/05/2020.

**Pertanto, tutti i dirigenti responsabili dei capitoli collegati ad autorizzazioni di spesa pluriennale di carattere non permanente, dovranno verificare ed eventualmente adeguare la programmazione finanziaria riportata nel piano finanziario dei pagamenti entro il 29/05/2020.**

### **c) Gestione finanziaria**

La presente sezione riporta, per ciascuna legge pluriennale non permanente, le misure contabili del rendiconto dell'esercizio finanziario 2019 (impegni, pagamenti, residui, economie, eccedenze) ed i dati relativi all'esercizio in gestione come registrati nelle scritture contabili alla data del 29/05/2020. Si specifica che il dato dei pagamenti è

La riproduzione su supporto cartaceo del seguente documento costituisce una copia del documento firmato digitalmente e conservato presso il MEF ai sensi della normativa vigente La riproduzione su supporto cartaceo del seguente documento costituisce una copia del documento firmato digitalmente e conservato presso il MEF ai sensi della normativa vigente comprensivo anche delle eventuali somme perenti reiscritte in bilancio.

#### d) **Residui passivi di bilancio e perenti**

Viene qui riportata la consistenza dello stock dei residui di bilancio all'inizio ed alla fine dell'esercizio in consuntivazione 2019, distintamente per *Residui di stanziamento (lettera F)*, *Residui propri (altre lettere)*, *Residui passivi perenti* iscritti nel Conto del Patrimonio.

Per una corretta compilazione dei QC, nei casi di una pluralità di autorizzazioni di spesa su un medesimo piano gestionale (PG), i referenti di UCB e CDR, come indicato nel successivo paragrafo 6, potranno essere contattati dall'IGB per fornire supporto informativo nella fase di infasamento dei dati contabili nell'applicativo NILPS.

# **4. La Rilevazione Qualitativa (RQ)**

Per una più esaustiva ed adeguata analisi dello stato di attuazione delle autorizzazioni di spesa pluriennale, le amministrazioni coinvolte nella rilevazione dovranno integrare le informazioni prettamente contabili riportate sui QC con quelle di carattere qualitativo afferenti alle finalità delle risorse ed allo stato di attuazione degli interventi programmati. A tal fine gli utenti dell'applicativo NILPS potranno visualizzare le informazioni esposte nella precedente nota illustrativa:

- *Scopo della legge*, come desunto dal testo dell'autorizzazione e da eventuali provvedimenti attuativi;
- *Attività finanziate*, ovvero le attività realizzate ed i risultati conseguiti tramite l'impiego delle risorse.

Nell'esclusivo caso in cui tali informazioni non siano ritenute esaustive nel definire l'effettiva attività amministrativa realizzata o necessitino di un aggiornamento, l'utente potrà apportare le modifiche ritenute essenziali.

Nel sottostante rigo denominato *Stato di attuazione dell'autorizzazione,* l'utente, dovrà invece selezionare, da un apposito menu a tendina, la voce più idonea a sintetizzare al meglio lo stato di avanzamento degli interventi, riportando nel relativo campo "note" informazioni di maggiore dettaglio.

Mentre i quadri contabili – la cui produzione, ricordiamo, è a totale carico della Ragioneria Generale dello Stato – sono dedicati agli strumenti finanziari, la rilevazione qualitativa vuole offrire alle amministrazioni l'opportunità di esporre la concreta attività dell'amministrazione ed eventuali criticità. Lo scopo della RQ, sulla quale si intende concentrare maggiormente l'attenzione delle amministrazioni, è poter offrire una risposta alle domande: *"Cosa si realizza con le risorse pubbliche di ciascuna autorizzazione pluriennale?"; "A che punto siamo con la realizzazione delle relative spese di investimento?"; "Quali sono le principali criticità?"*.

Pertanto, in occasione della compilazione della rilevazione qualitativa si chiede alle amministrazioni di arricchire le informazioni relative ai dati contabili, precompilati dalla Ragioneria Generale dello Stato, con quelle relative ai risultati ottenuti con l'impiego delle risorse stanziate, nonché ogni altra informazione utile a comprendere lo stato di avanzamento e le eventuali criticità incontrate

A tal fine nel campo note occorrerà inserire le seguenti informazioni:

- Indicare gli eventuali soggetti istituzionali coinvolti nella realizzazione degli interventi (come enti territoriali o altre amministrazioni pubbliche);
- comunicare le eventuali criticità riscontrate nell'implementazione degli interventi stessi;
- qualora per gli interventi previsti è stato attivato uno o più CUP (Codice Unico Progetto), si chiede di elencare i relativi codici;
- nell'esclusivo caso di autorizzazioni afferenti alla tipologia contributi pluriennali (CONTR), evidenziare se risulta ancora attivo un contratto di mutuo con piano di ammortamento a totale o parziale carico dello Stato; parimenti, qualora per l'amministrazione sia stata autorizzata l'erogazione diretta delle risorse, indicarne la data di decorrenza.

Inoltre, al fine di valorizzare, nel contesto dell'Allegato alla Nota di aggiornamento al DEF, le attività di programmazione delle amministrazioni, l'ultima parte della RQ è destinata ad evidenziare quegli strumenti di flessibilità che si intendono proporre per la sezione II della Legge di Bilancio 2021-2023.

Per queste ragioni, la rilevazione disciplinata dalla presente circolare, come la precedente edizione, è indirizzata alle unità organizzative di primo livello (CDR), al fine di:

- restituire una maggiore visione d'insieme dell'attività concretamente svolta con le risorse affidate;
- sensibilizzare le amministrazioni ad utilizzare gli strumenti di flessibilità dedicati alle leggi pluriennali per meglio gestire le risorse finanziarie dedicate.

### **5. Applicativo NILPS: indicazioni operative per le amministrazioni (CDR/UL)**

Dopo aver effettuato l'accesso da parte degli utenti abilitati, l'applicativo NILPS prospetta in prima pagina una griglia riassuntiva di tutte le autorizzazioni di spesa pluriennali afferenti al CDR e riportante le seguenti informazioni: numero identificativo dell'autorizzazione (ID), capitolo e piano gestionale di spesa, estremi dell'autorizzazione, sua descrizione per esteso, tipologia (LPS/CONTR) e data di ultimo aggiornamento delle informazioni prospettate sul QC.

Una specifica funzionalità consentirà di:

- visualizzare il relativo QC precompilato in ambiente Data Warehouse RGS ed eventualmente estrarlo in formato elaborabile;
- accedere alla RQ per procedere alla sua obbligatoria compilazione. Sarà sempre possibile salvare i dati inseriti per poterli così ritrovare in seguito; solo dopo aver salvato la RQ, con l'inserimento di tutti i dati obbligatori, il sistema potrà registrare il corretto assolvimento degli obblighi di comunicazione; contemporaneamente l'apposito indicatore riportato sulla griglia riassuntiva diventerà verde.

Come già anticipato nel paragrafo 3 della presente circolare, qualora l'amministrazione, durante l'attività di verifica dei dati prospettati sui QC, riscontrasse delle incongruenze, dovrà farne segnalazione al coesistente UCB. Quest'ultimo, fatte le proprie valutazioni, qualora ritenesse necessario recepire le osservazioni dell'amministrazione, potrà scaricare il QC in formato excel evidenziando/correggendo i dati non congruenti e successivamente inviarlo IGB all'indirizzo email **[rgs.lps@mef.gov.it](mailto:rgs.lps@mef.gov.it)**. Sarà cura dell'Ispettorato Generale del Bilancio apportare le eventuali correzioni al QC.

Un sistema di indicatori segnalerà all'utente lo stato di assolvimento delle attività definite dalla presente circolare limitatamente alla compilazione della rilevazione qualitativa:

- $\checkmark$  grigio: questionario non ancora aperto;
- $\checkmark$  rosso: questionario non integralmente compilato;
- $\checkmark$  verde: questionario correttamente compilato e completato in tutte le sue parti obbligatorie;

La RQ disporrà di una funzionalità di salvataggio provvisorio dei dati inseriti nel questionario e di una funzione di salvataggio definitivo (attività completata) che abilita la funzione *Validazione UCB*. Eventuali modifiche da apportare alla rilevazione, successivamente al salvataggio definitivo ma entro la data di chiusura del sistema, potranno essere richieste dalle amministrazioni ai coesistenti Uffici Centrali del Bilancio. Questi ultimi provvederanno a chiedere tramite comunicazione all'indirizzo **[rgs.lps@mef.gov.it](mailto:rgs.lps@mef.gov.it)**, la riattivazione delle funzionalità di compilazione della RQ.

Le amministrazioni (CDR/UL) potranno accedere al sistema NILPS a partire dal 15 giugno 2020 e fino al 17 luglio 2020. In prossimità della data ultima di trasmissione, eventuali operazioni non completate o non salvate saranno segnalate alle amministrazioni interessate (CDR/UL) ed al coesistente Ufficio Centrale del Bilancio tramite comunicazione e-mail indirizzata ai rispettivi referenti, al fine di sollecitare la conclusione delle operazioni.

Gli Uffici Legislativi delle amministrazioni coinvolte potranno prendere visione di tutte le autorizzazioni pluriennali di spesa ad esse afferenti. La funzione a questi affidata all'interno del processo sarà di supervisione e supporto ai vari CDR nelle attività di compilazione delle RQ.

### **6. Applicativo NILPS: indicazioni operative per gli Uffici Centrali del Bilancio**

Gli UCB avranno accesso ai dati di tutte le autorizzazioni pluriennali di spesa afferenti all'amministrazione controllata. Sulla griglia riassuntiva, prospettata nella homepage, in corrispondenza di ciascuna autorizzazione, sarà disponibile un pulsante dedicato (*Validazione UCB*) per la definitiva presa visione e validazione del corretto processo di trasmissione delle informazioni richieste. Tale pulsante sarà operativo solo dopo che l'amministrazione (CDR/UL) avrà completato la compilazione della RQ (ovvero in presenza dell'indicatore di colore verde sulla griglia riassuntiva) e dovrà essere attivato al completamento delle attività di verifica. In casi eccezionali, eventuali incongruenze riscontrate dall'UCB nei dati prospettati sulla RQ e sui QC dovranno essere segnalate all'amministrazione ed all'IGB prima della definita validazione.

**Le verifiche degli Uffici Centrali del Bilancio inizieranno il 15 giugno 2020 ed avverranno in concomitanza con l'espletamento delle attività proprie delle amministrazioni.** La validazione tramite il pulsante dedicato dovrà avvenire man mano che le amministrazioni, completando la rilevazione qualitativa (RQ), attiveranno l'indicatore di colore verde visibile sulla griglia riassuntiva, in corrispondenza della relativa autorizzazione.

Gli UCB avranno comunque a disposizione un ulteriore lasso di tempo per le attività di validazione che dovranno concludersi sull'applicativo NIPLS entro e non oltre la data del 24 luglio 2020.

**Si ricorda che le amministrazioni non potranno apportare modifiche ai quadri qui prospettati e che le incongruenze ivi riscontrate andranno segnalate ai coesistenti Uffici Centrali del Bilancio in conformità alle indicazioni operative riportate nel paragrafo 5 della presente circolare. Eventuali richieste di informazioni di carattere amministrativo andranno** 

**indirizzate a [rgs.lps@mef.gov.it,](mailto:rgs.lps@mef.gov.it) mentre per quesiti di carattere tecnico/operativo inerenti il funzionamento dell'applicativo NILPS sarà disponibile l'helpdesk DataWareHouse, contattabile all'indirizzo e-mail helpdesk.dwrgs@mef.gov.it. In considerazione del perdurare dello stato di emergenza nazionale connessa all'epidemia di COVID-19, l'assistenza potrà essere fornita esclusivamente via e-mail.**

## **7. Procedura per la raccolta delle utenze per l'uso dell'applicativo NILPS**

L'accesso all'applicativo NILPS sarà consentito tramite utenze dedicate con profili di accesso alle informazioni diversi per CDR, UL e UCB. Le utenze con profilo CDR avranno accesso esclusivo alle autorizzazioni di propria competenza; le utenze UL e UCB avranno invece accesso a tutte le autorizzazioni afferenti all'amministrazione nel suo complesso.

Al fine di facilitare una più tempestiva individuazione dei soggetti abilitati ad operare sull'applicativo NILPS, l'Ispettorato generale del bilancio predisporrà ed invierà entro il 18/05/2020 agli Uffici Centrali del bilancio, per il successivo inoltro ai competenti CDR/UL, un apposito prospetto riepilogativo contenente le seguenti informazioni:

- CDR;
- Autorizzazione pluriennale di spesa;
- Capitolo / piano di gestione;
- Dati dell'utente che in occasione della precedente rilevazione NILPS ha effettuato l'inserimento delle informazioni richieste;

Ciascun CDR/UL ed UCB avrà quindi la possibilità di conoscere con congruo anticipo l'elenco completo delle leggi pluriennali di spesa oggetto di rilevazione e le informazioni di tutti gli utenti già abilitati durante la precedente rilevazione. Sarà cura dei medesimi CDR/UL, ove necessario, aggiornare i campi della sezione "Dati utente" dando evidenza alle nuove utenze necessarie per gli adempimenti di cui alla presente circolare. Contestualmente, ai coesistenti UCB verrà inoltrato un prospetto di riepilogo delle utenze già abilitate in occasione dell'ultima rilevazione, al fine di confermare o rettificare quanto ivi riportato.

Entro e non oltre il 29/05/2020 i prospetti aggiornati sopra richiamati dovranno essere inviati, per il tramite degli UCB, agli indirizzi e-mail **helpdesk.dwrgs@mef.gov.it** e **[rgs.lps@mef.gov.it.](mailto:rgs.lps@mef.gov.it)**

Le credenziali di accesso all'applicativo NILPS, verranno successivamente trasmesse per posta elettronica esclusivamente agli indirizzi e-mail precedentemente segnalati nel sopra citato prospetto. Si evidenza che la puntuale individuazione, profilazione ed abilitazione degli utenti è requisito fondamentale per il corretto utilizzo dell'applicativo NILPS al fine di assicurare il normale svolgimento delle operazioni di acquisizione e validazione dei dati.

12

# **8. Calendario delle attività**

A riepilogo di quanto già riportato nei paragrafi precedenti si richiama il calendario delle attività previste dalla presente circolare:

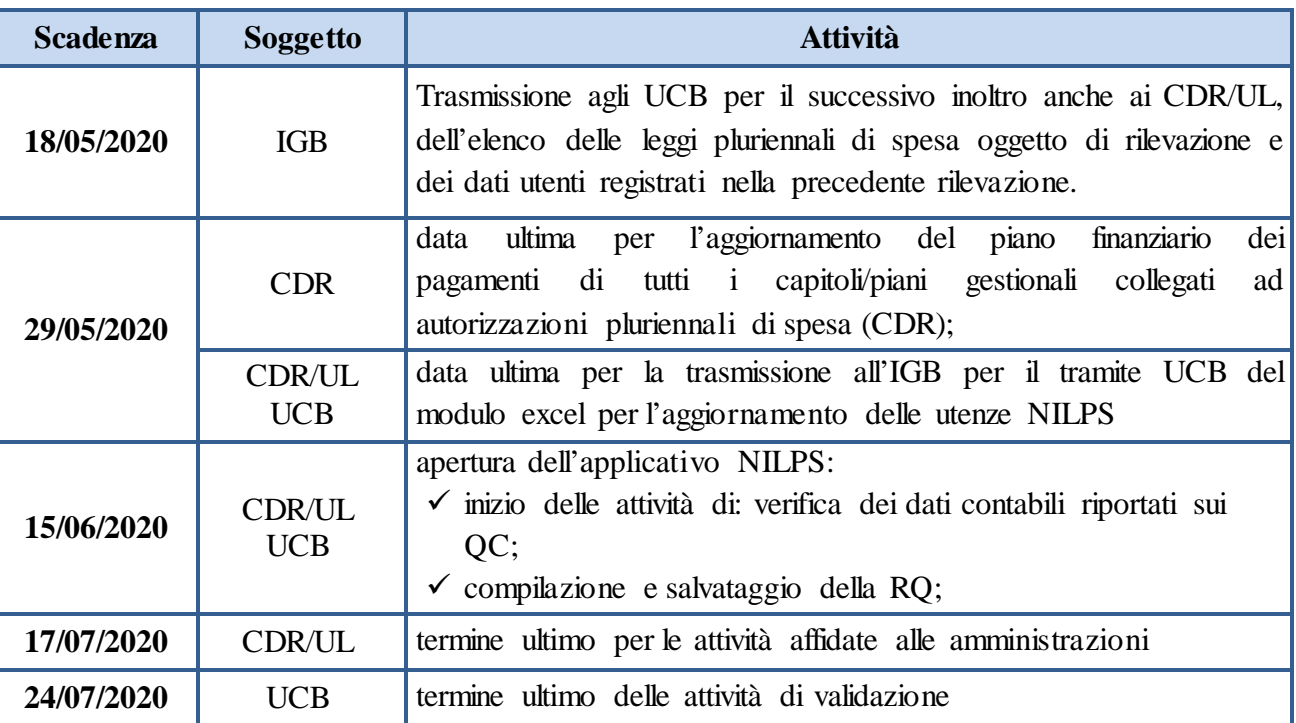

Si confida nella consueta collaborazione delle Amministrazioni e dei coesistenti Uffici Centrali del Bilancio.

Il Ragioniere Generale dello Stato

Brops / Mauotte